### 統計モデリング入門 新潟大 **2015 (6)**

### $MCMC$

kubo@ees.hokudai.ac.jp, @KuboBook

http://goo.gl/m8HSBM

2015–05–27

 $: 2015 - 05 - 18 16:48$ 

### $\bullet$  MCMC

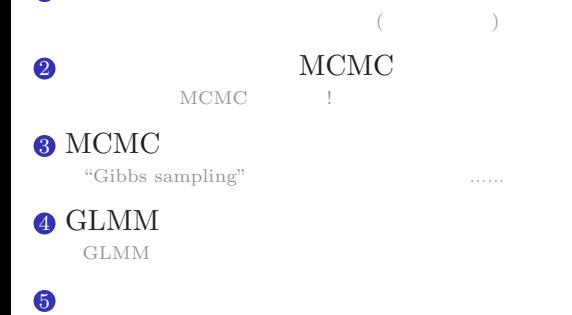

 $JAGS$ 

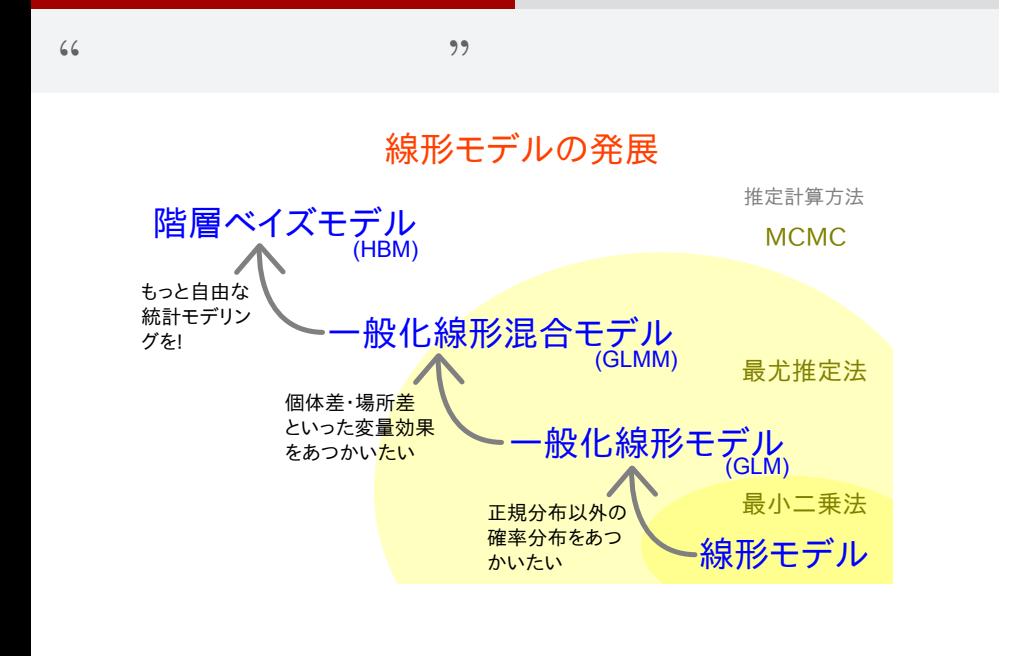

# MCMC サンプリングのための例題 二項分布のパラメーターを最尤推定 (同じもの再掲) 1. MCMC 一つのパラメーターを最大になっている。 しゅうしょう  $kubo (http://geo.g1/m8HSBM)$  2015 (6) 2015–05–27 4 / 70

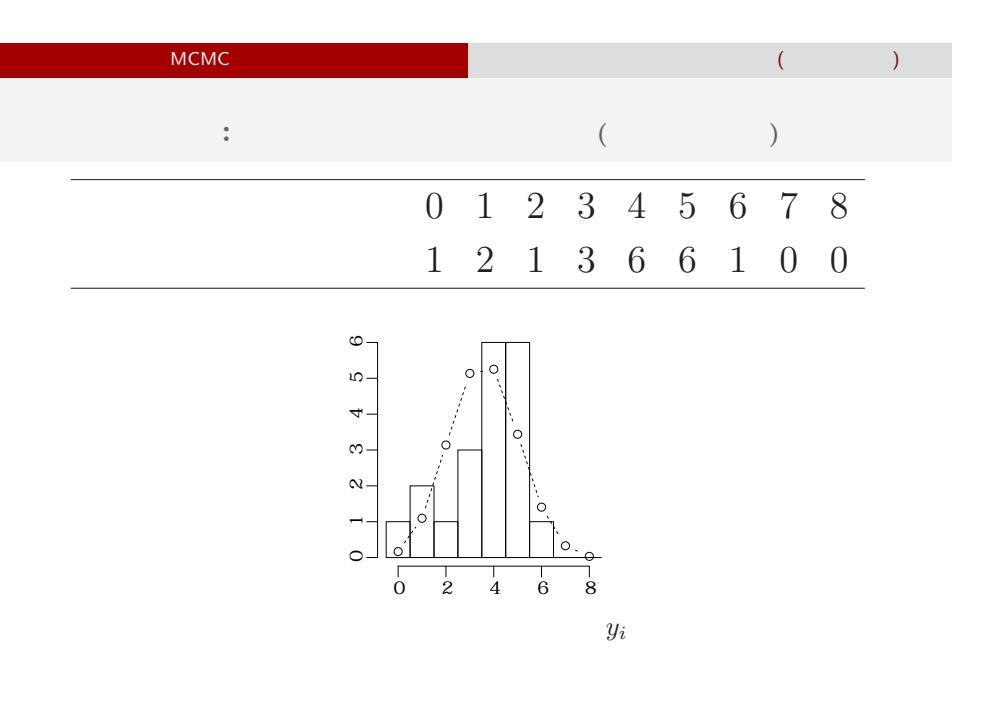

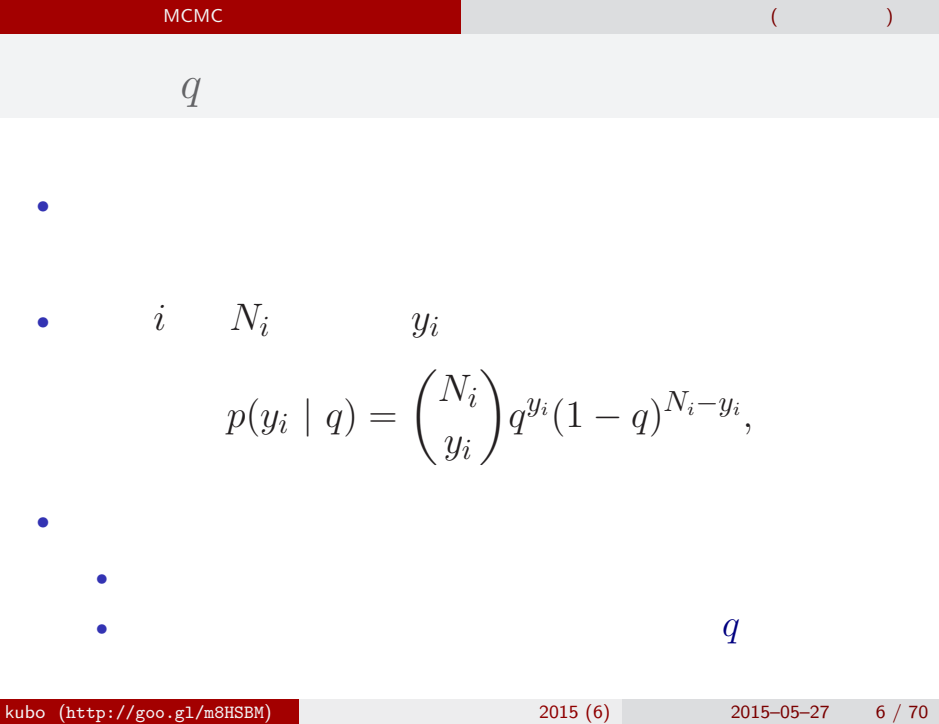

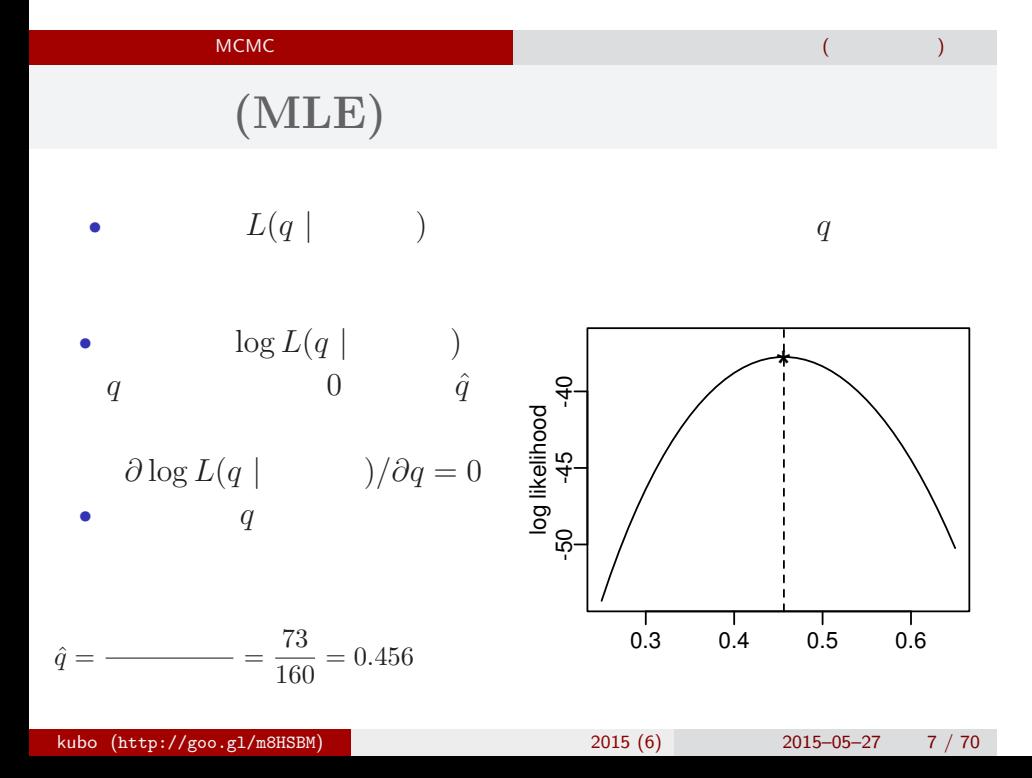

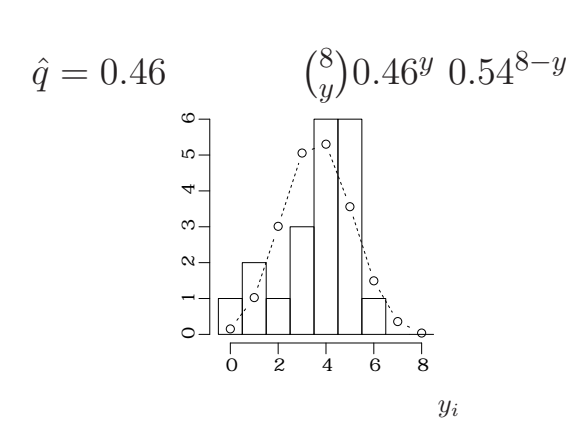

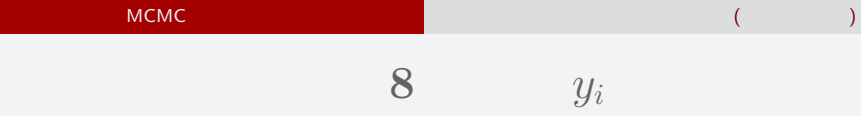

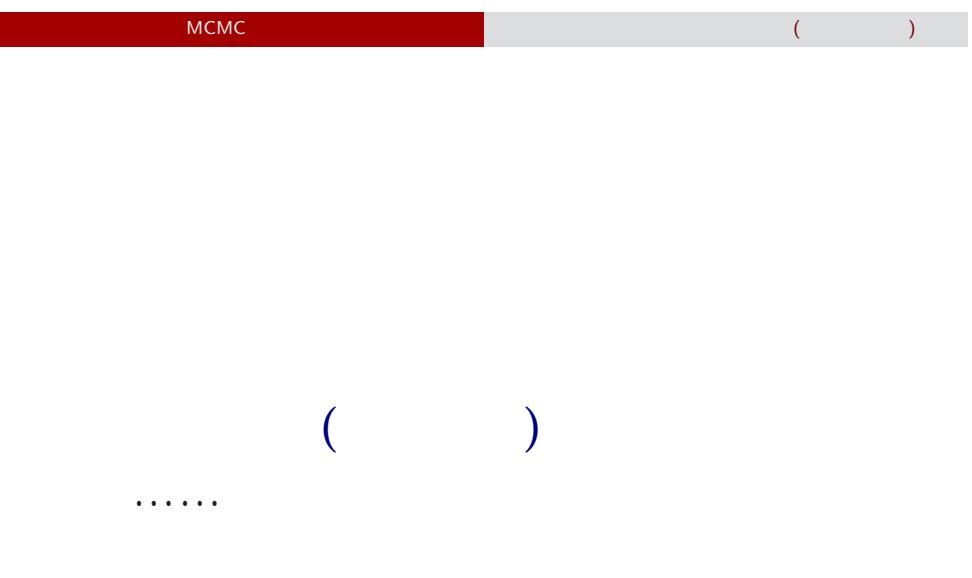

# - MCMC しかい MCMC しかい MCMC しかい 2. MCMC  $\alpha$ MCMC i  $\alpha$  "  $\alpha$ "  $\alpha$ kubo (http://goo.gl/m8HSBM)  $2015(6)$  2015–05–27 10 / 70

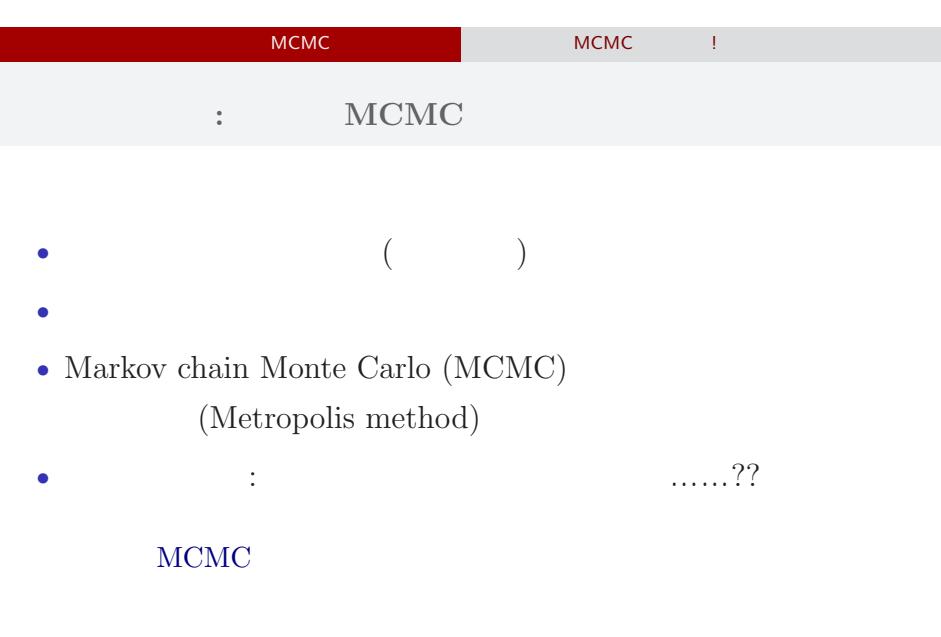

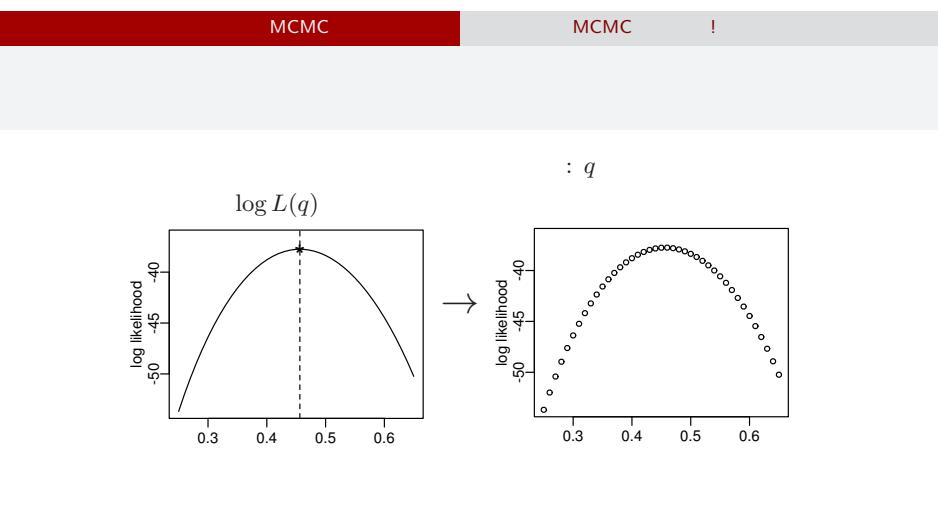

 $($ 

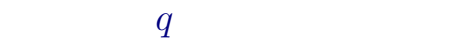

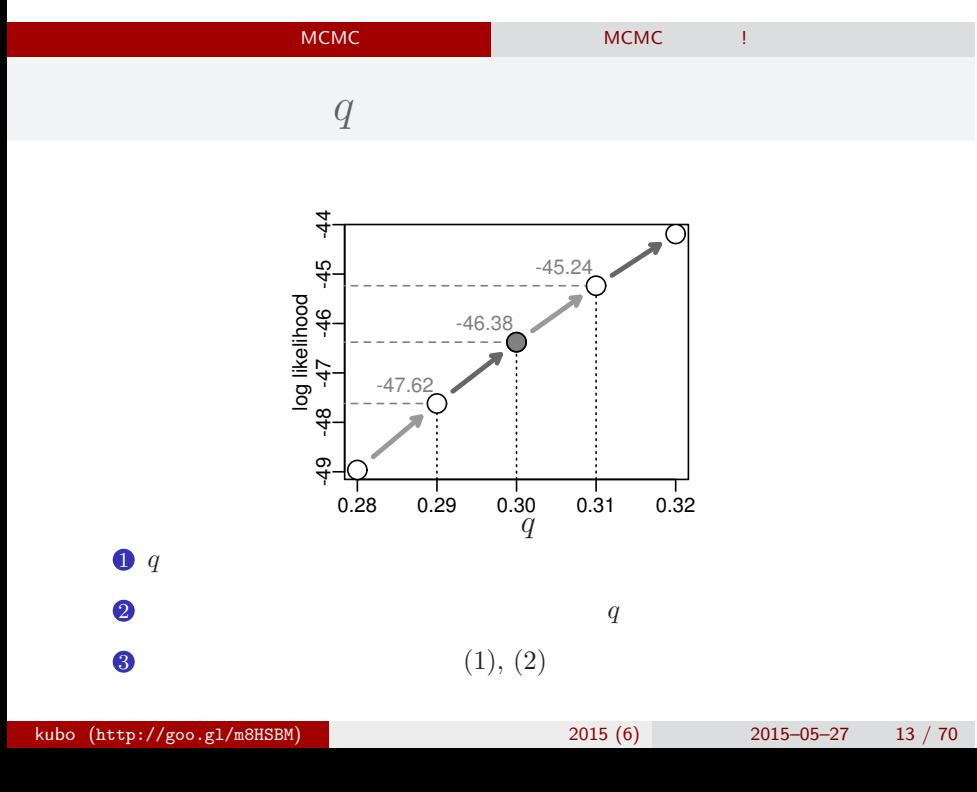

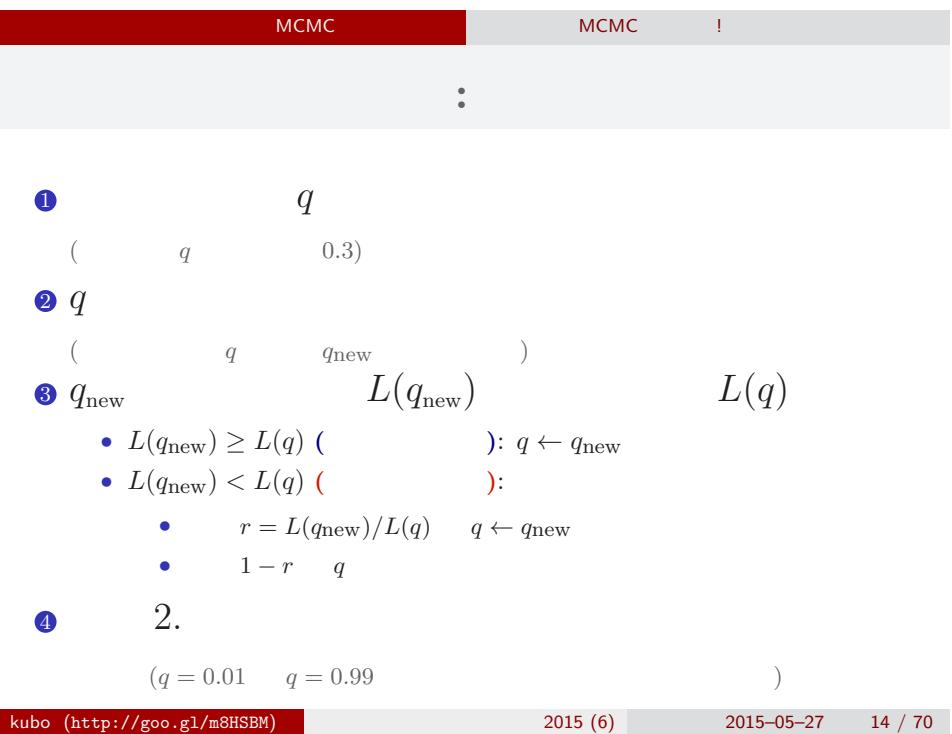

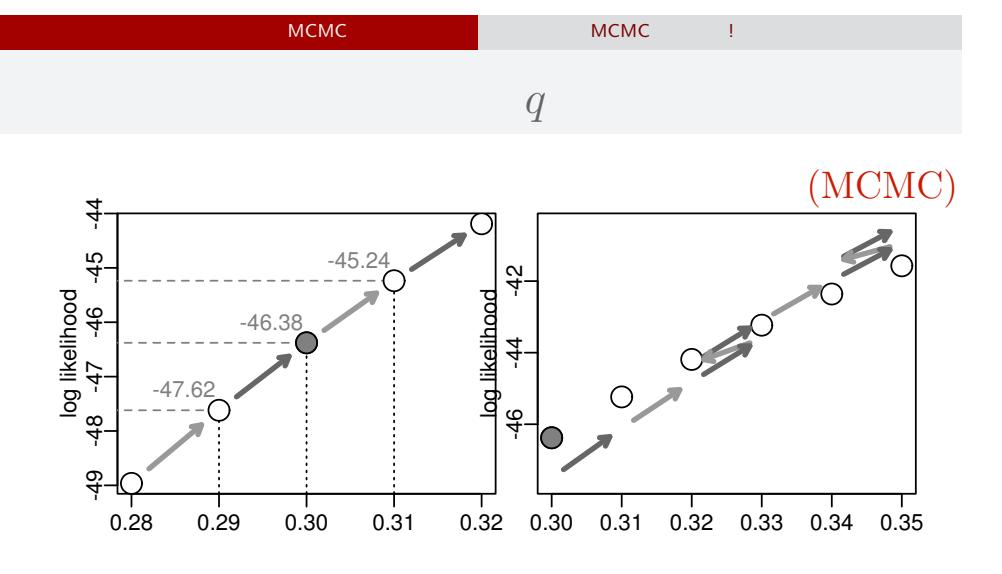

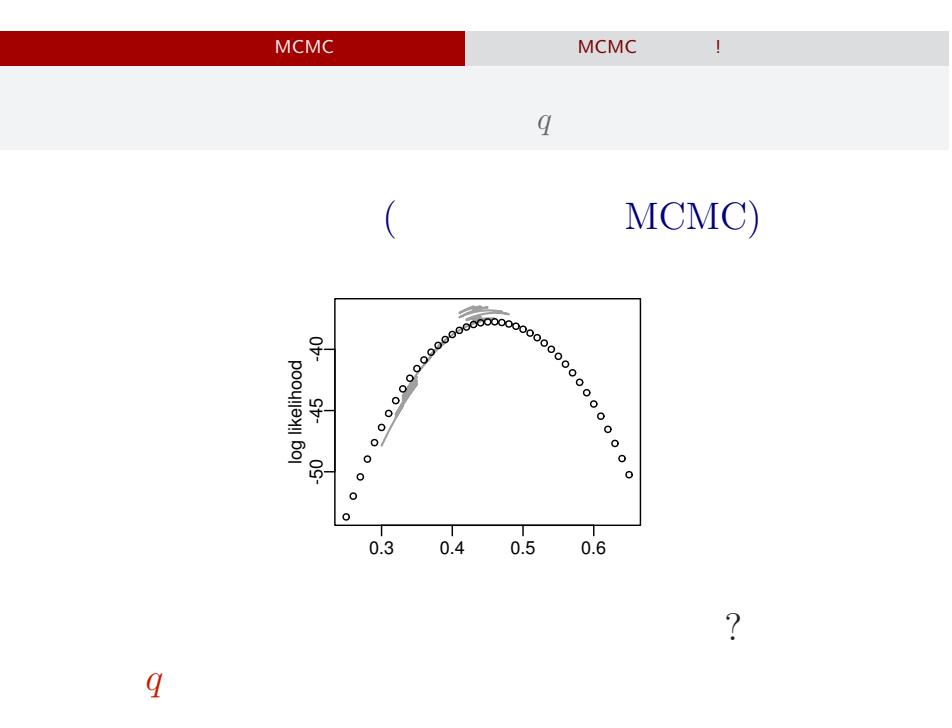

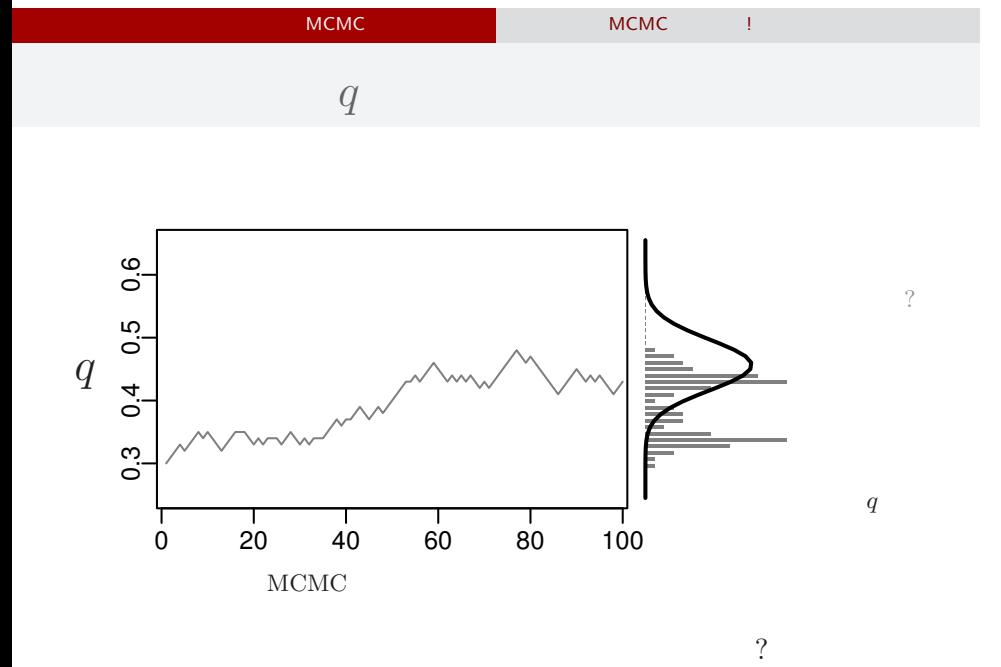

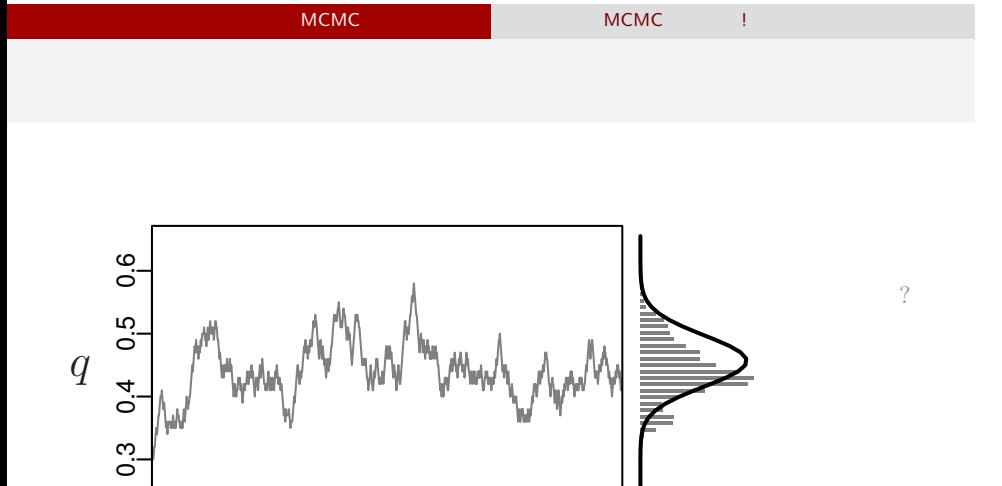

0 200 400 600 800 1000

 $MCMC$ 

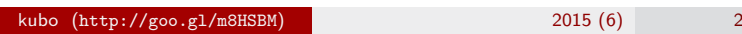

……?

$$
2015 - 05 - 27 \qquad 18 / 70
$$

サンプルされた *q*

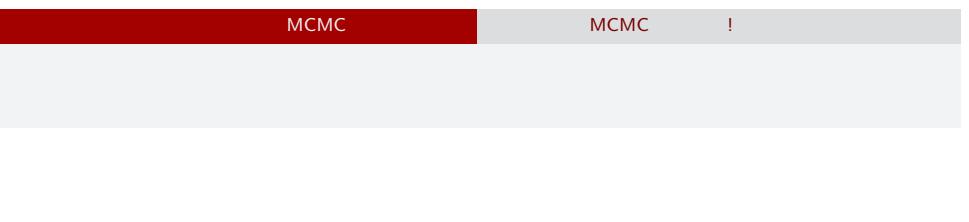

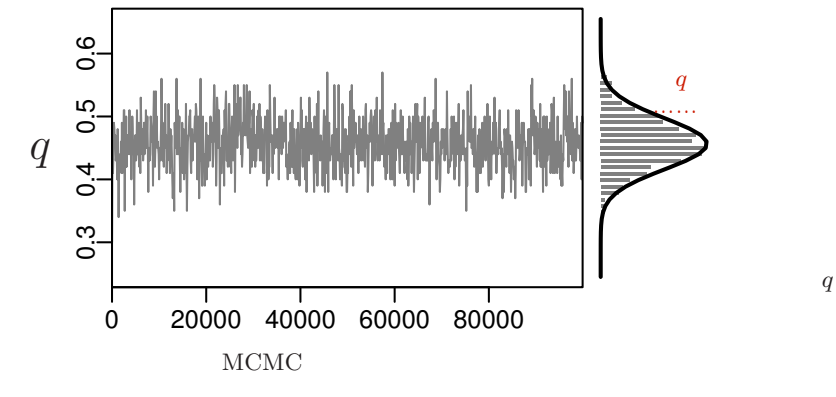

 $\mathcal{O}$ 

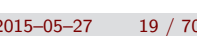

サンプルされた *q*

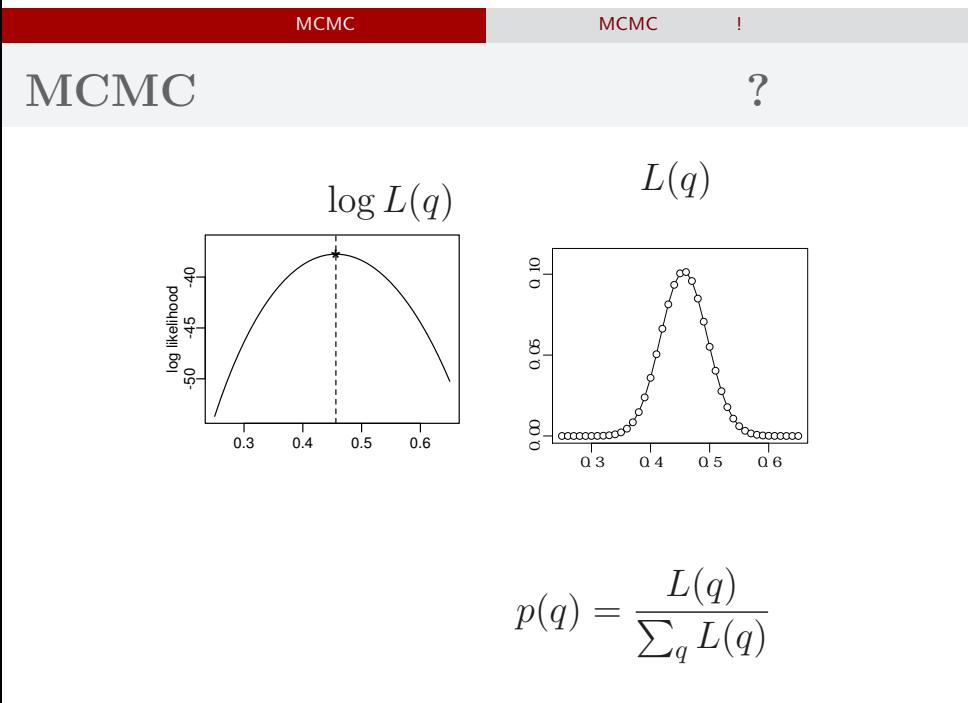

### kubo (http://goo.gl/m8HSBM) 2015 (6) 2015-05

$$
5-27 \qquad 20/70
$$

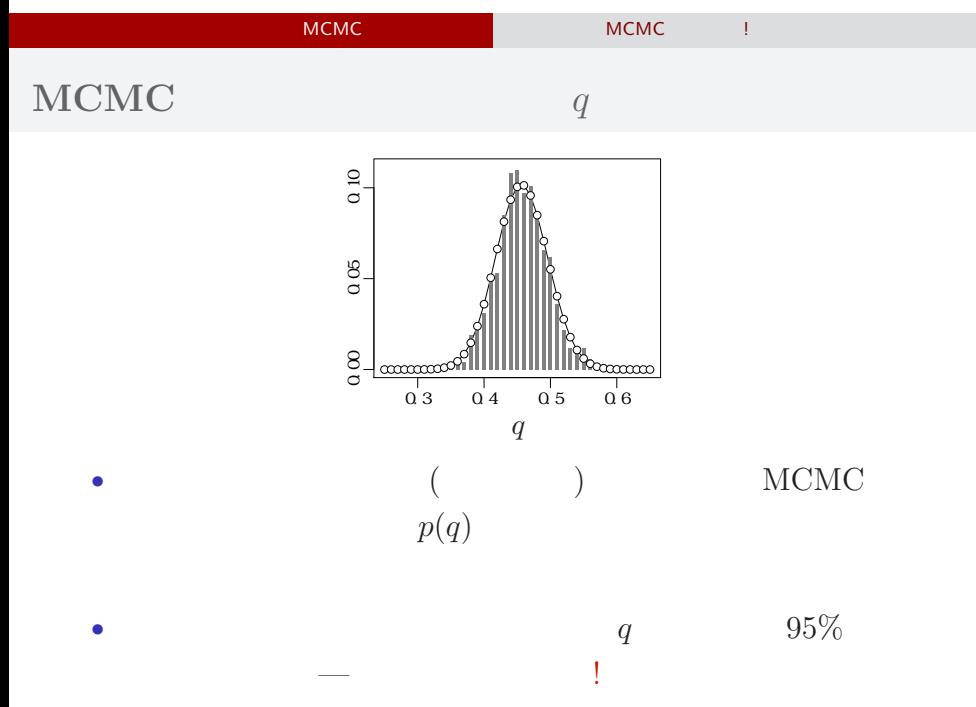

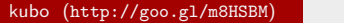

kubo (http://goo.gl/mahabo.gl/mahsband.gl/mahsband.gl/mahsband.gl/mahsband.gl/mahsband.gl/mahsband.g<br>1989 - 2015 (6) 2015–05–27 21 / 70

# - MCMC でもっとものです。<br>- MCMC はちがちゃく MCMC はちゃく !

# MCMC

 $q$ でてきた ……

### - MCMC でんしょう MCMC はちがってみる MCMC はちがっと

考えかたはしない,しかし ……

- MCMC しかい MCMC はちがち MCMC はちがちょう

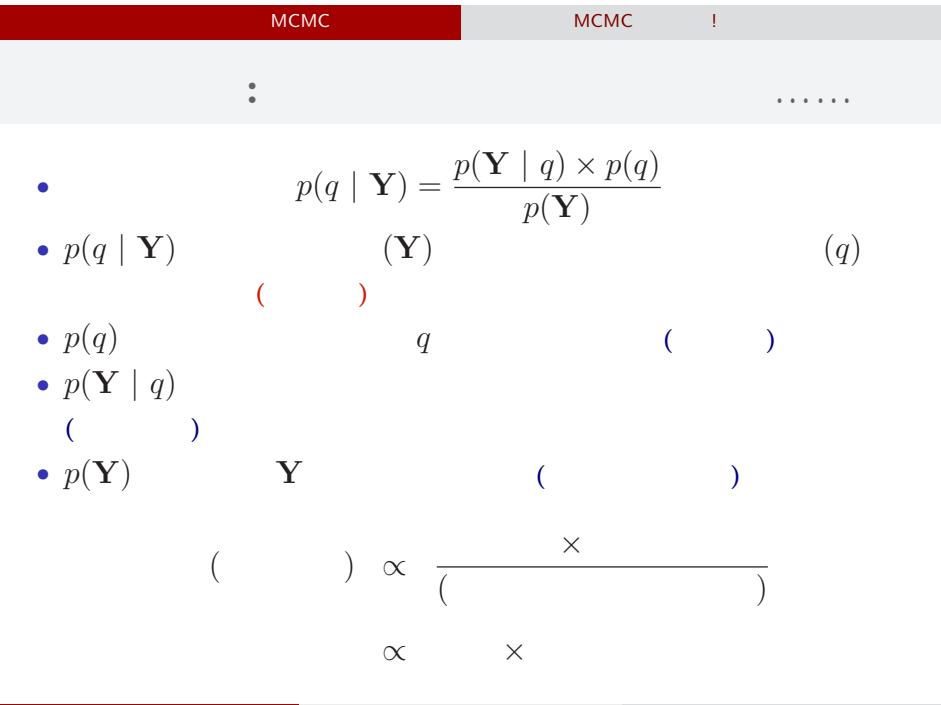

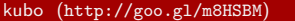

 $\begin{array}{|c|c|c|c|c|}\n\hline\n\textbf{2015 (6)} & \textbf{2015--05--27} & \textbf{25 / 70}\n\hline\n\end{array}$ 

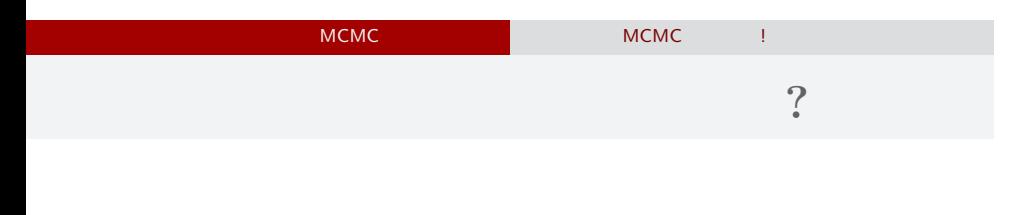

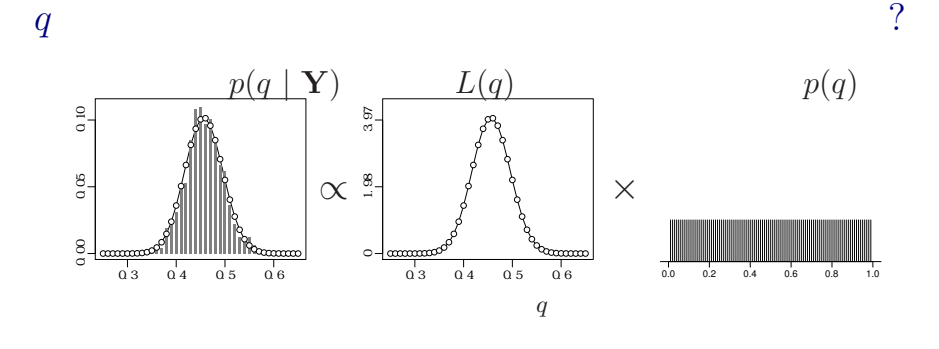

 $\mathcal{A}_\mathcal{A}$ 

kubo (http://goo.gl/m8HSBM)  $2015(6)$  2015–05–27 26 / 70

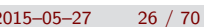

- MCMC でもっている MCMC にっぽん MCMC はちがっと MCMC にっぽん

### MCMC

ひとつのこころみでありました……

kubo (http://goo.gl/m8HSBM)  $2015(6)$  2015–05–27 27 / 70

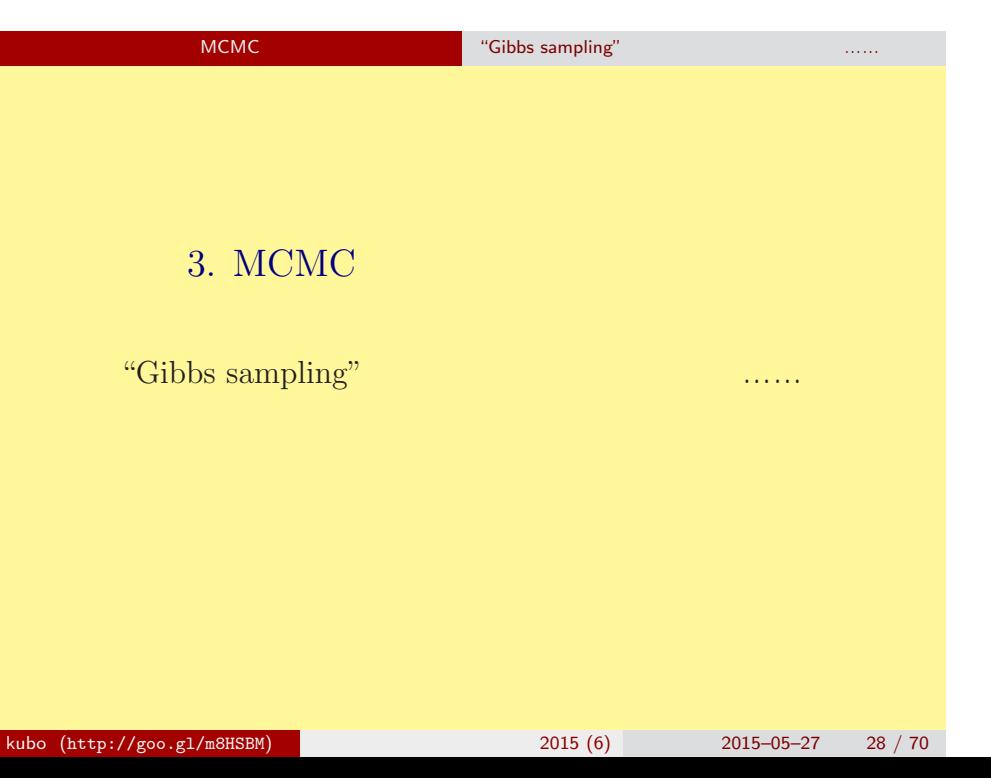

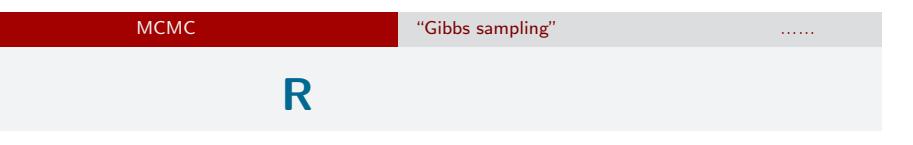

http://www.r-project.org/

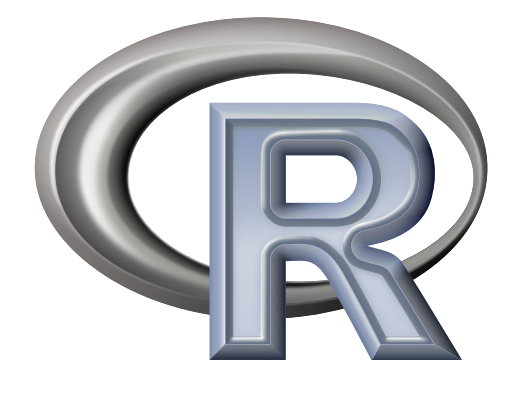

### MCMC のためのソフトウェア "Gibbs sampling" などが簡単にできるような…… GLMM **R**  $(Y = \{y_i\})$  $p(a,\{r_i\},s \mid \mathbf{Y}) \propto \prod^{100}$ *i*=1  $p(y_i | q(a+r_i)) p(a) p(r_i | s) p(s)$  $r_i$  $L(a, s \mid \mathbf{Y}) = \prod^{100}$ *i*=1 ∫ *<sup>∞</sup> −∞*  $p(y_i | q(a+r_i)) p(r_i | s) dr_i$  $\hat{a}$  **b**  $\hat{s}$ (empirical Bayesian method)

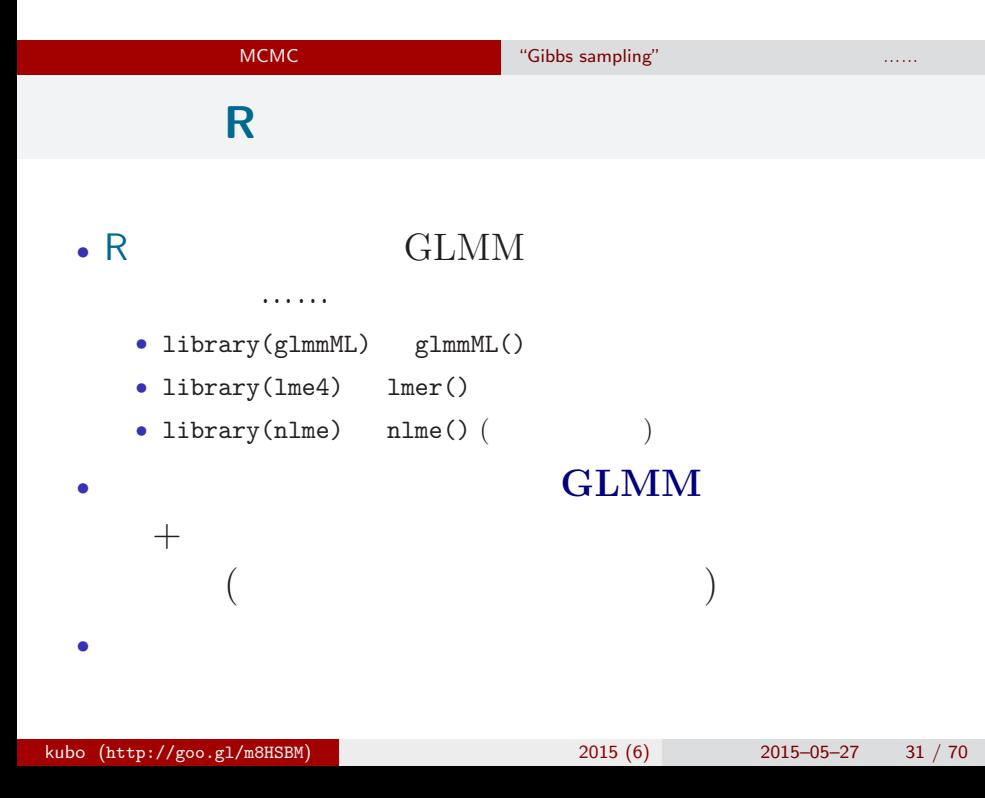

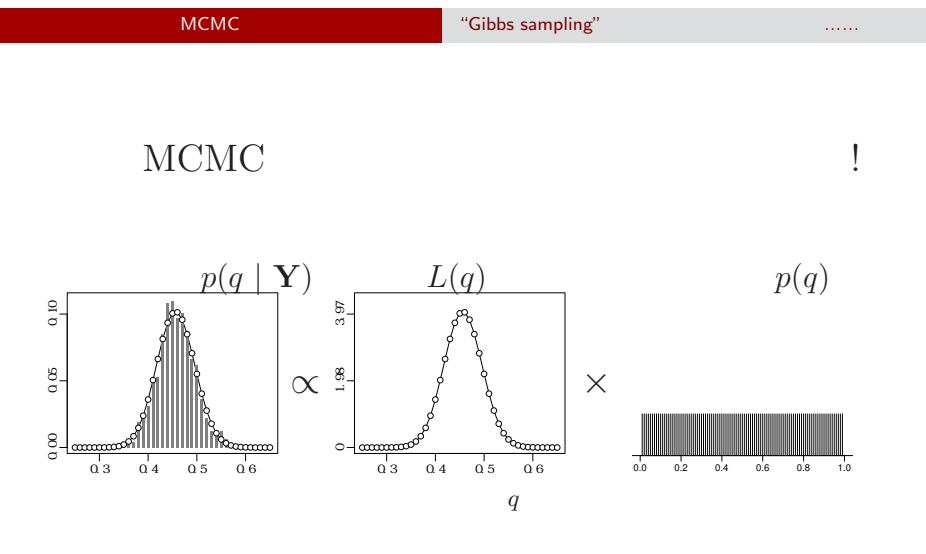

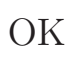

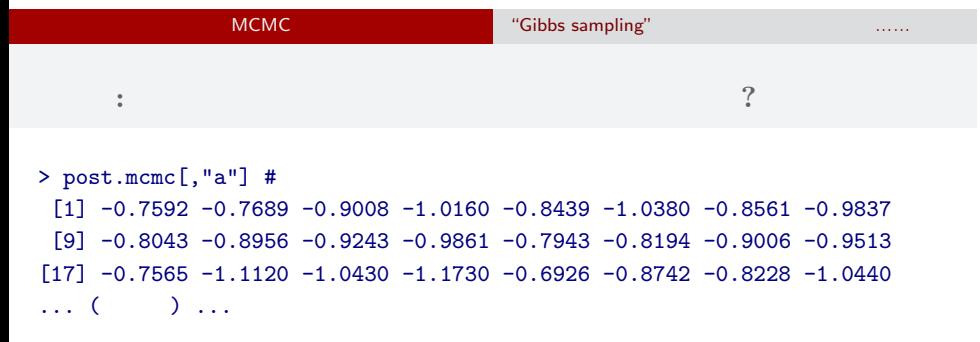

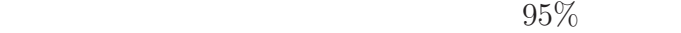

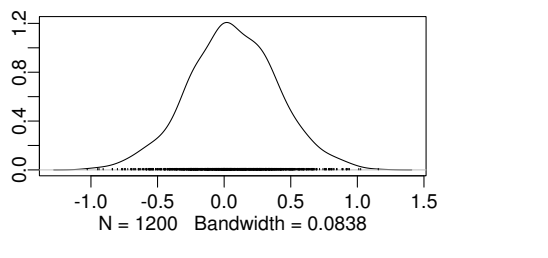

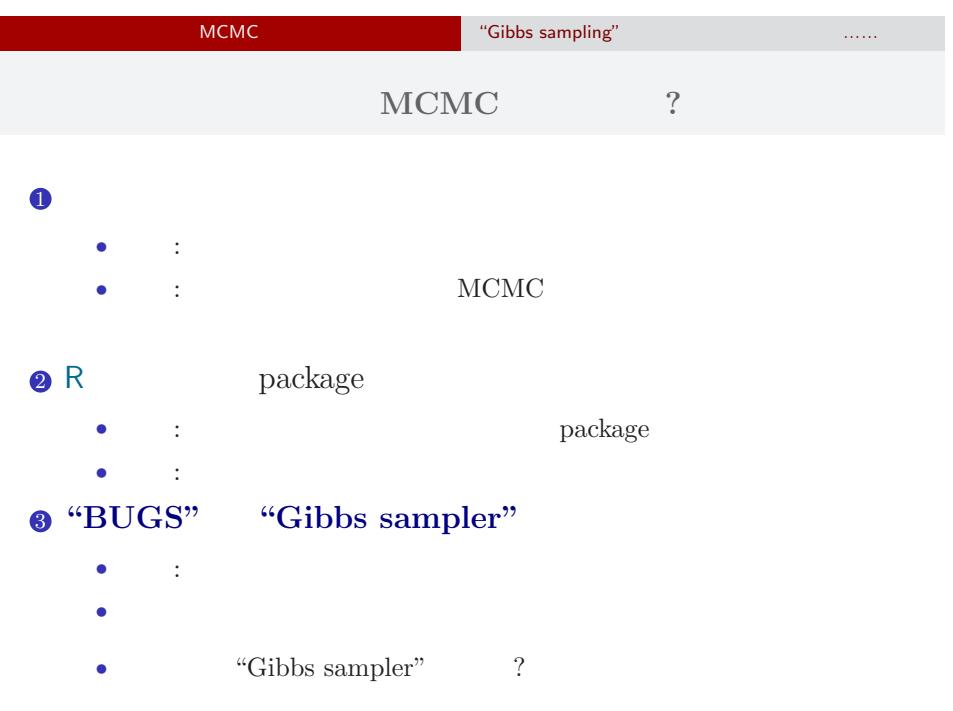

### $MCMC$

- <sub>•</sub>  $\frac{1}{2}$   $\frac{1}{2}$   $\frac{1}{$ MCMC
- **•**  $\mathbf{r} = \mathbf{r} \times \mathbf{r} \times$ *•* ギブス・サンプリング: 条件つき確率分布を使った
- MCMC
	- (ペ<sup>ラ</sup>メーター・パラメーター・パラメーター・パラメーター・パラメーター・パラメーター・パラメーター・パラメーター・パラメーター・パラメーター・パラメーター

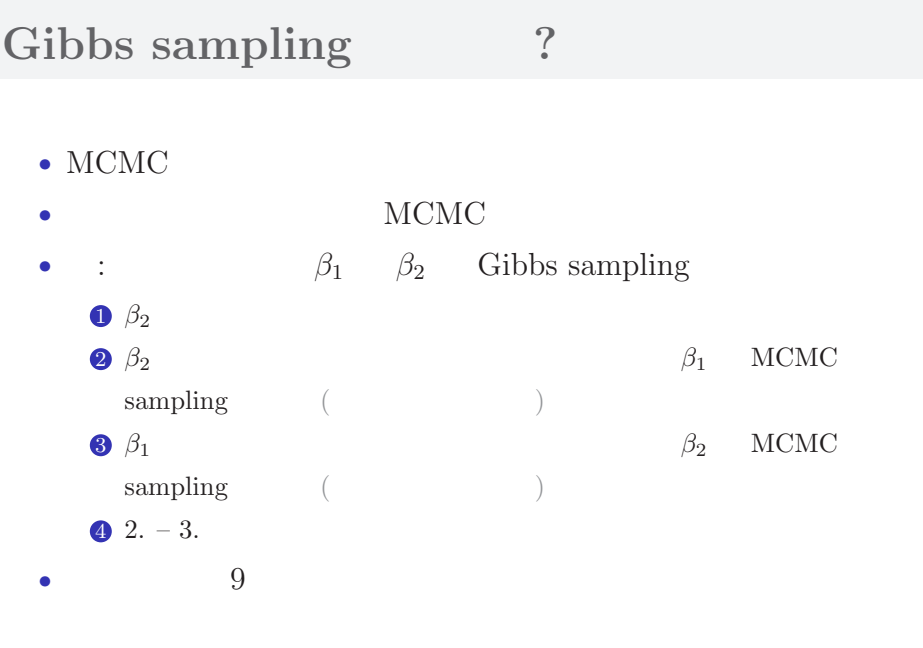

 $:$  Gibbs sampling **(**  $\qquad \qquad$  9  $\qquad$  )

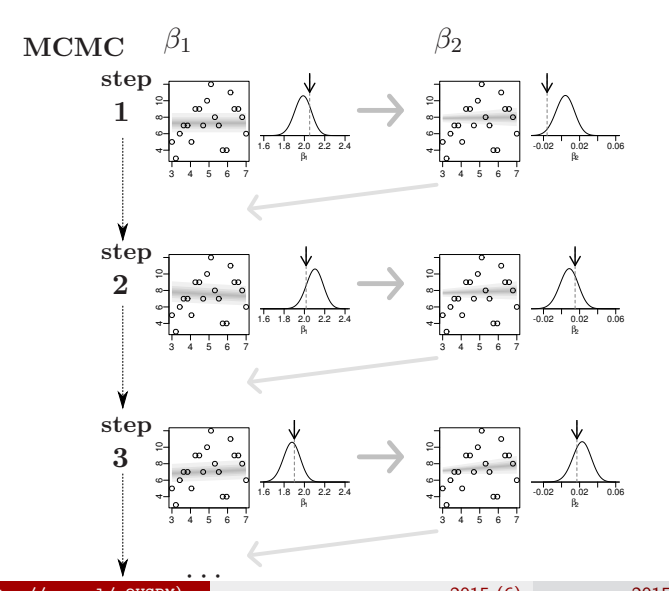

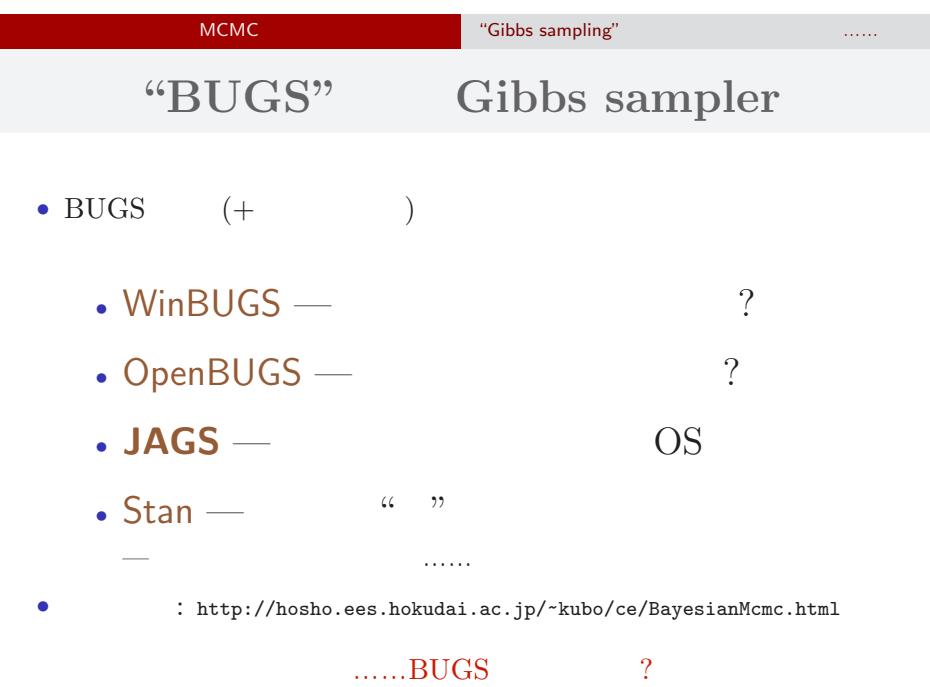

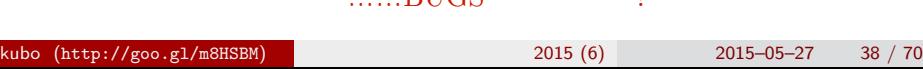

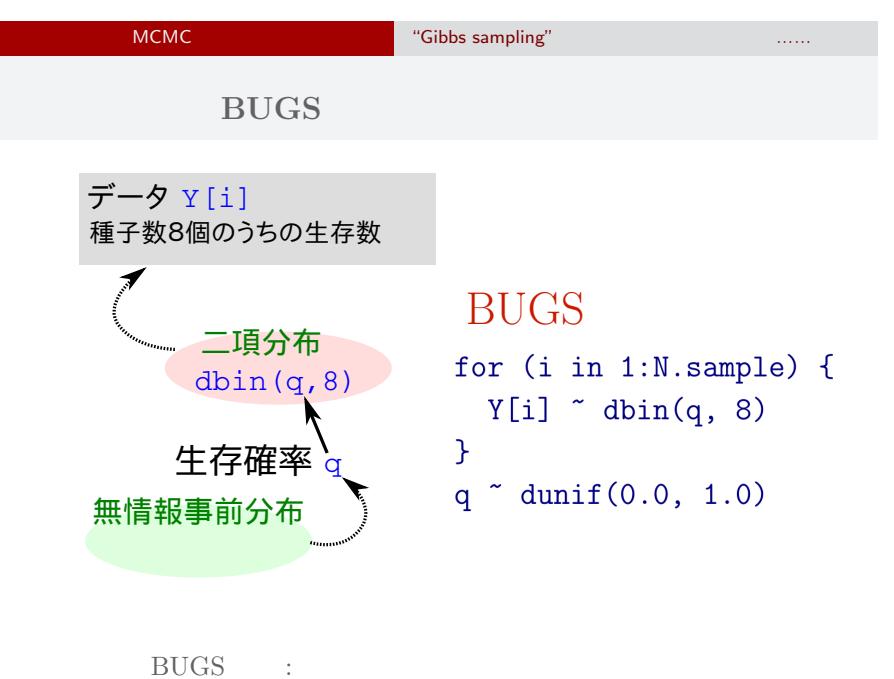

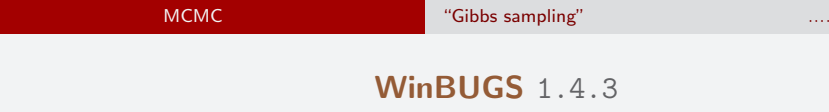

Gibbs sampler • **BUGS** • 2004-09-13 (2004-09-13 + OpenBUGS) •<br>• <sub>2</sub>• ソースなどは、<sub>2</sub> シークのサーバー登録 • Windows *•* 歴史を変えたソフトウェアだけど,開発も停止していることだし,  $\frac{1}{2}$   $\frac{1}{2}$ 

### MCMC のためのソフトウェア "Gibbs sampling" などが簡単にできるような…… いろいろな **OS** で使える **JAGS**3.4.0

- R core team Martyn Plummer
	- *•* Just Another Gibbs Sampler
- C++
	- R  $\bullet$  R
- Linux, Windows, Mac OS X
- **• •**  $\mathbf{r} = \mathbf{r} \cdot \mathbf{r}$
- R : library(rjags)

### **R** から **JAGS** にこんなかんじで仕事を命じる **(1 / 3)**

```
library(rjags)
library(R2WinBUGS) # to use write.model()
model.bugs <- function()
{
  for (i in 1:N.data) {
    Y[i] \tilde{ } dbin(q, 8) #
  }
  q \degree dunif(0.0, 1.0) # q
}
file.model <- "model.bug.txt"
write.model(model.bugs, file.model) #
```
### **R** から **JAGS** にこんなかんじで仕事を命じる **(2 / 3)**

```
load("data.RData")
list.data \leftarrow list(Y = data, N.data = length(data))
inits \leftarrow list(q = 0.5)
n.burnin <- 1000
n.chain < -3n.thin \leq 1n.iter <- n.thin * 1000
model <- jags.model(
  file = file.model, data = list.data,
  inits = inits, n.chain = n.chain
\sum_{i=1}^{n}
```
**R** から **JAGS** にこんなかんじで仕事を命じる **(3 / 3)**

```
# burn-in
update(model, n.burnin) # burn in
# post.mcmc.list
post.mcmc.list <- coda.samples(
  model = model,
  variable.names = names(inits),
  n.iter = n.iter,
  thin = n.thin
\mathcal{L}# おわり
```
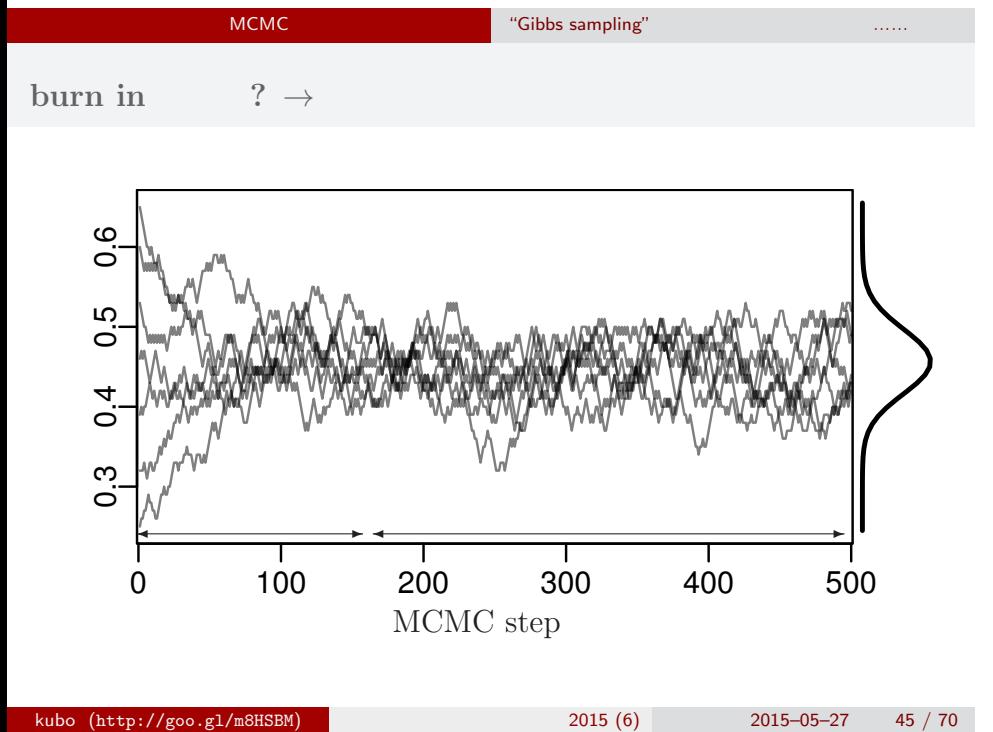

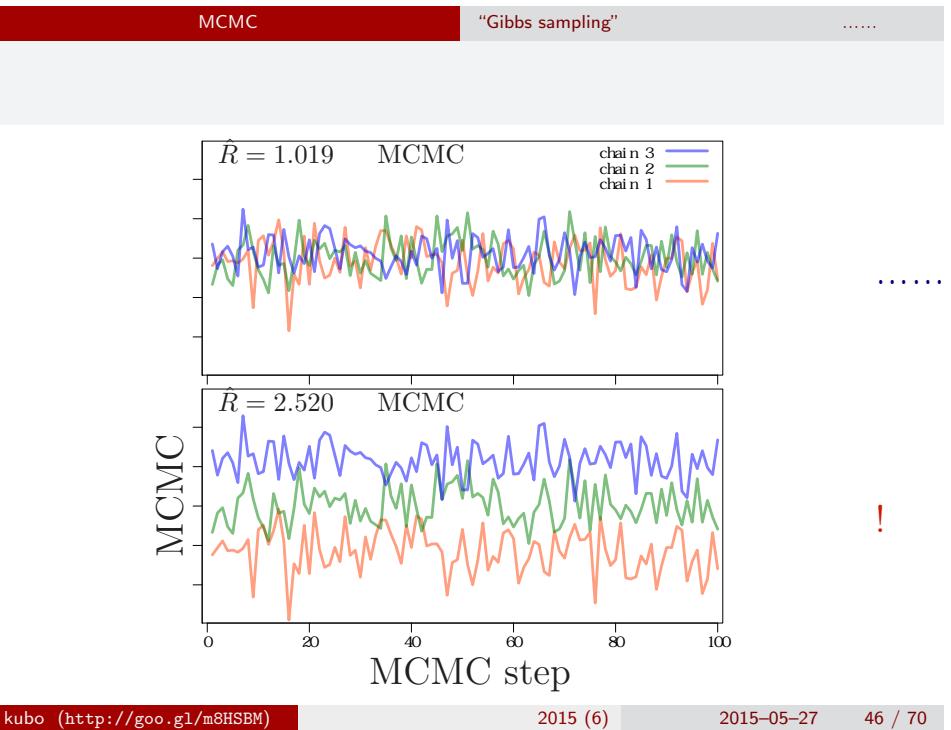

*•* gelman.diag(post.mcmc.list) *→* 実演表示

• R-hat Gelman-Rubin  
\n• 
$$
\hat{R} = \sqrt{\frac{\text{vâr}^+(\psi|y)}{W}}
$$
  
\n•  $\text{vâr}^+(\psi|y) = \frac{n-1}{n}W + \frac{1}{n}B$   
\n•  $W$ : variance  
\n•  $B$ : variance

*◦* Gelman et al. 2004. Bayesian Data Analysis. Chapman & Hall/CRC

### Gibbs sampling  $\rightarrow$

*•* plot(post.mcmc.list)

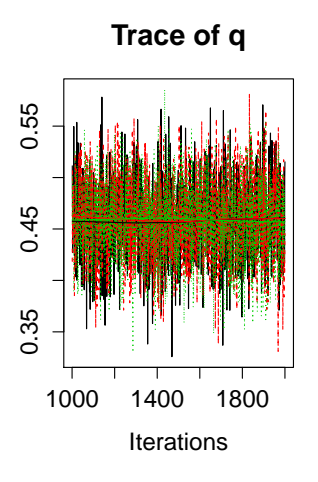

# **Density of q**

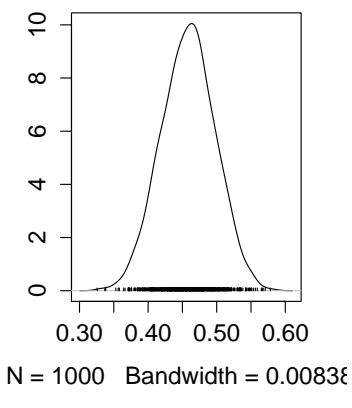

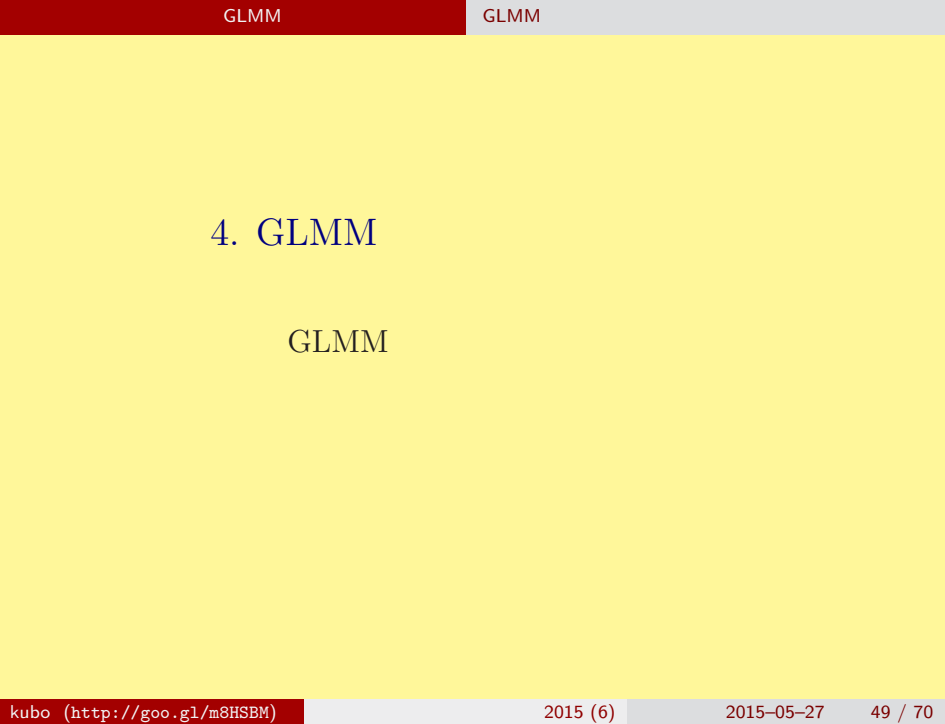

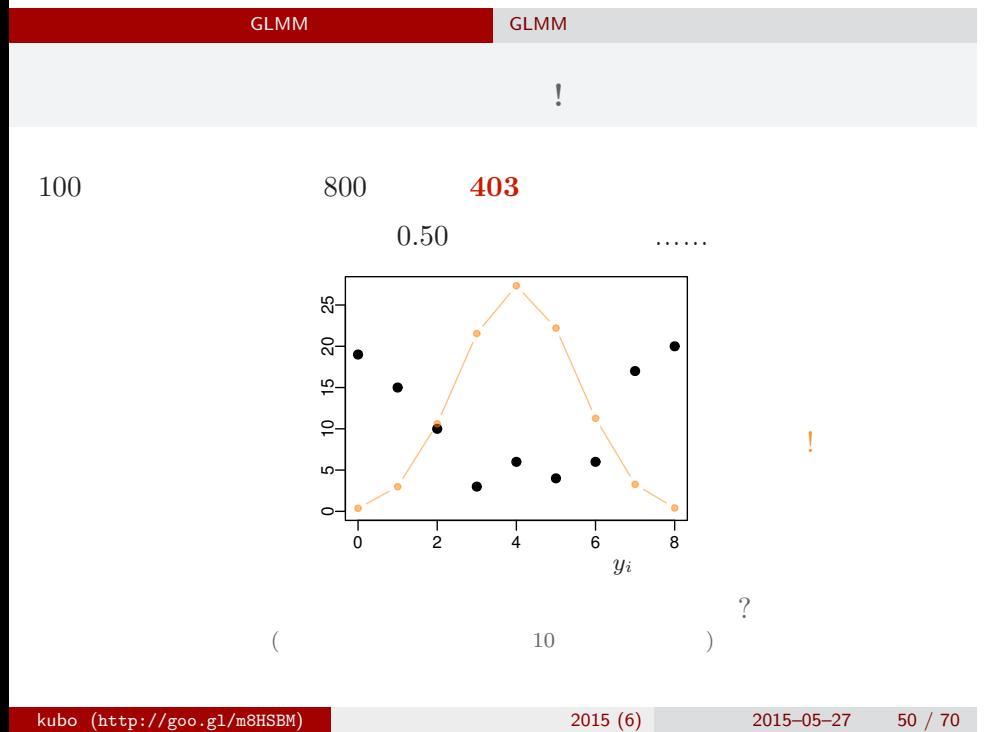

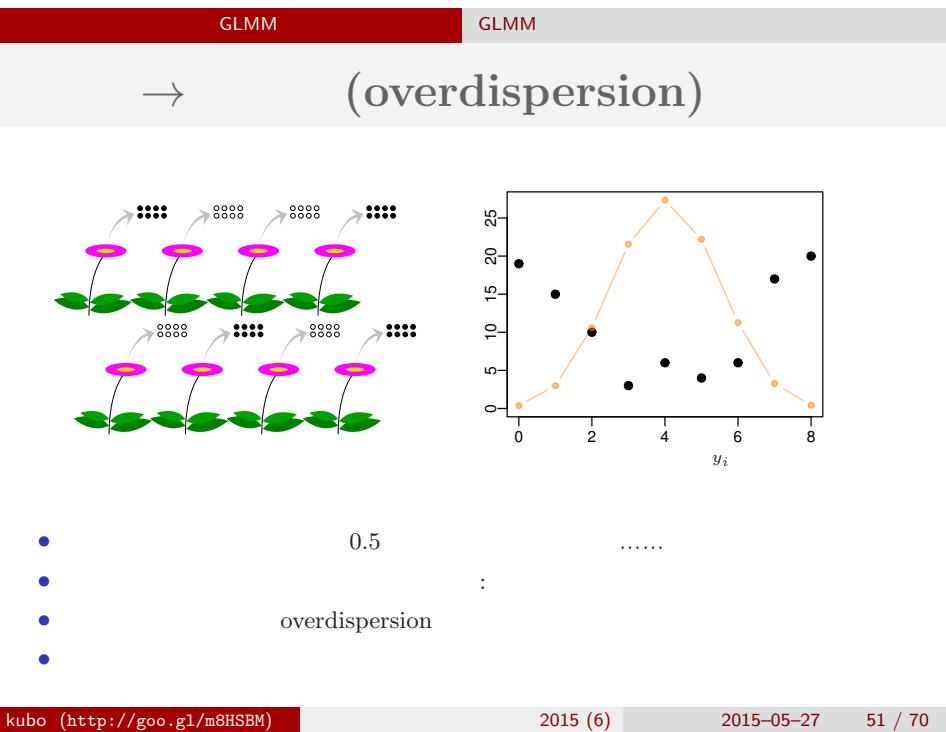

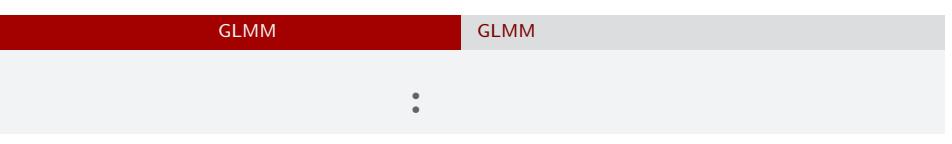

*•* 生存確率を推定するために 二項分布という確率分布

$$
\bullet \qquad i \qquad N_i \qquad \qquad y_i
$$

• **•**  $\mathbf{r} = \mathbf{r} \times \mathbf{r}$ 

$$
p(y_i | q_i) = {N_i \choose y_i} q_i^{y_i} (1 - q_i)^{N_i - y_i},
$$

•  $q_i$ 

### GLMM  $\begin{bmatrix} \text{GLMM} & \text{GLMM} \end{bmatrix}$  GLMM GLM  $\cdot$  :

$$
q(z) = 1/\lbrace 1 + \exp(-z) \rbrace
$$
\n
$$
q(z) = \frac{1}{\lbrace 1 + \exp(-z) \rbrace}
$$
\n
$$
\frac{1}{\sum_{\substack{0 \text{ odd } z \\ 0 \le i \le i-2 \text{ odd } z \\ 0 \le i \le i \le k}} \frac{1}{\lbrace 1 + \exp(-z) \rbrace}
$$
\n
$$
z_i = a + r_i
$$
\n
$$
a:
$$
\n
$$
r_i: \qquad i \qquad (\qquad)
$$

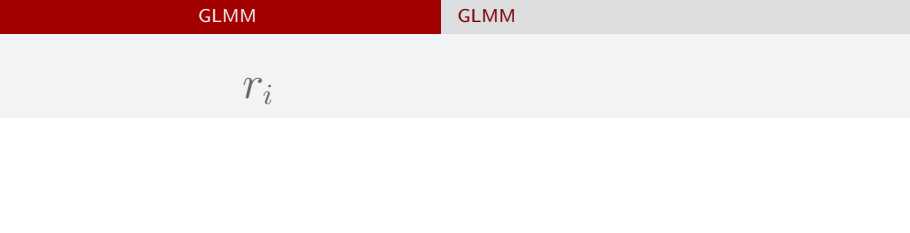

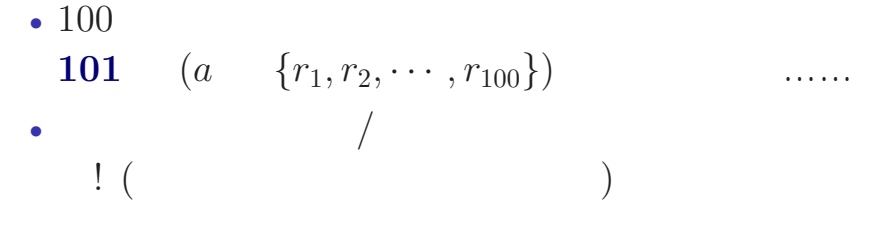

## GLMM  $\begin{bmatrix} \text{GLMM} \end{bmatrix}$  GLMM  ${r_i}$

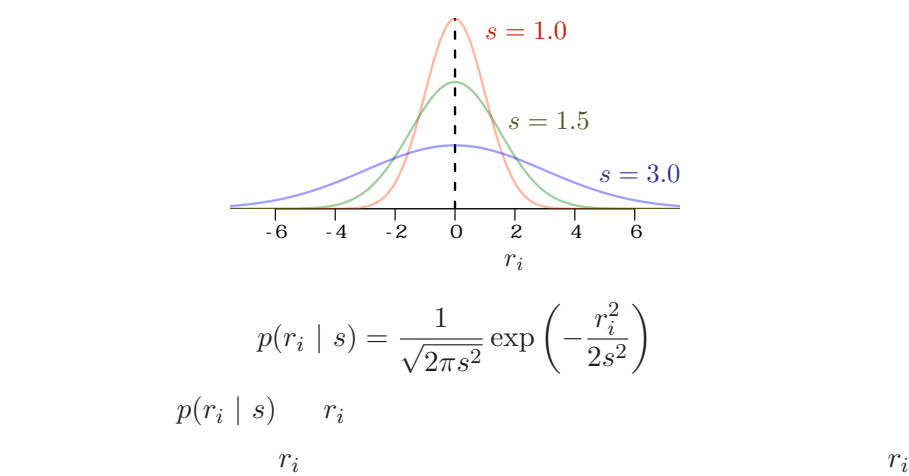

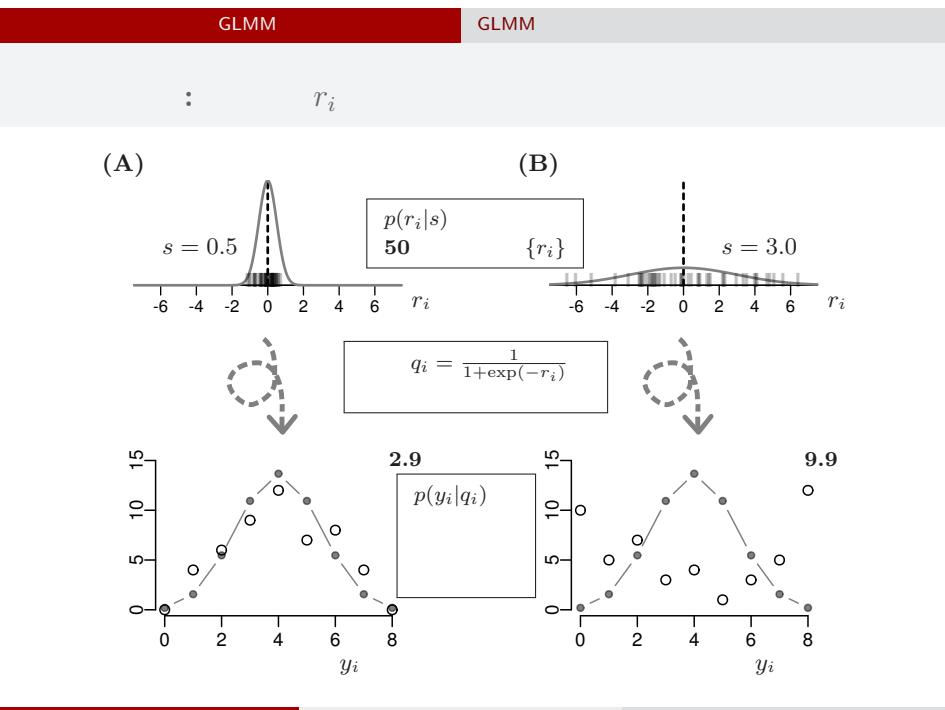

kubo (http://goo.gl/m8HSBM)  $2015(6)$  2015–05–27 56 / 70

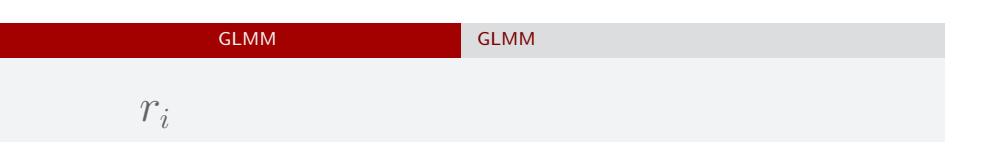

 ${r_i}$ 

$$
100 \qquad \quad r_i
$$

$$
s = 1.0
$$
  
\n
$$
s = 1.5
$$
  
\n
$$
s = 3.0
$$
  
\n
$$
r_i
$$
  
\n
$$
p(r_i | s) = \frac{1}{\sqrt{2\pi s^2}} \exp\left(-\frac{r_i^2}{2s^2}\right)
$$

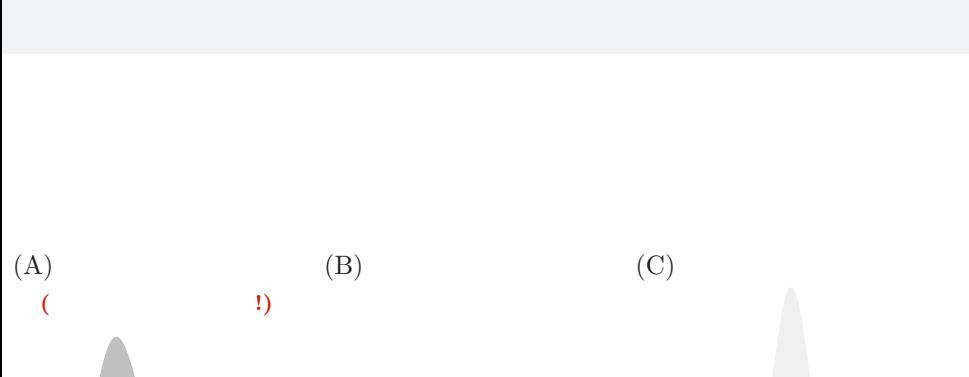

GLMM  $\overline{\phantom{a}}$  GLMM

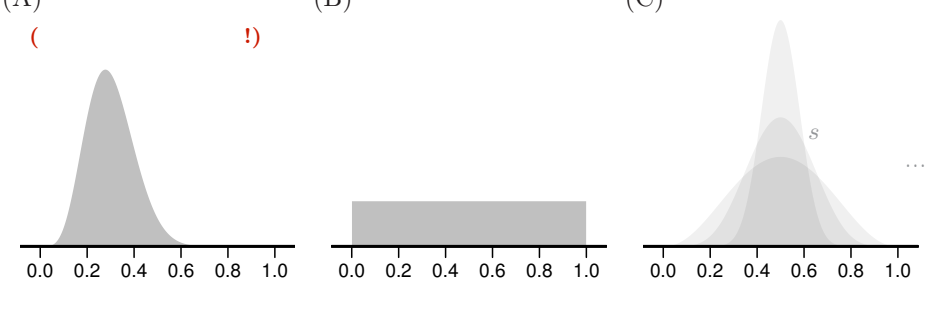

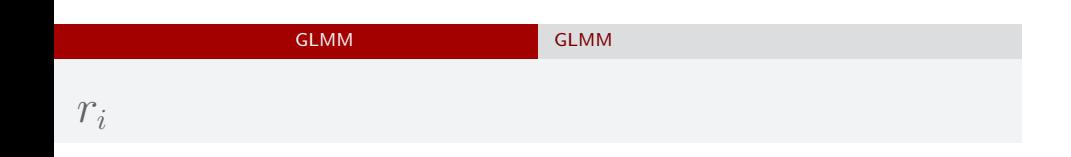

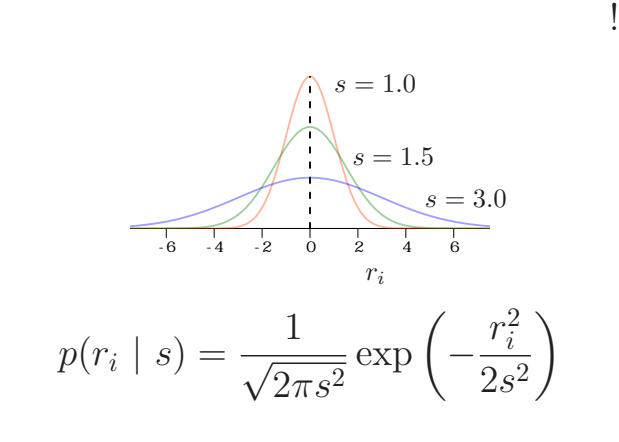

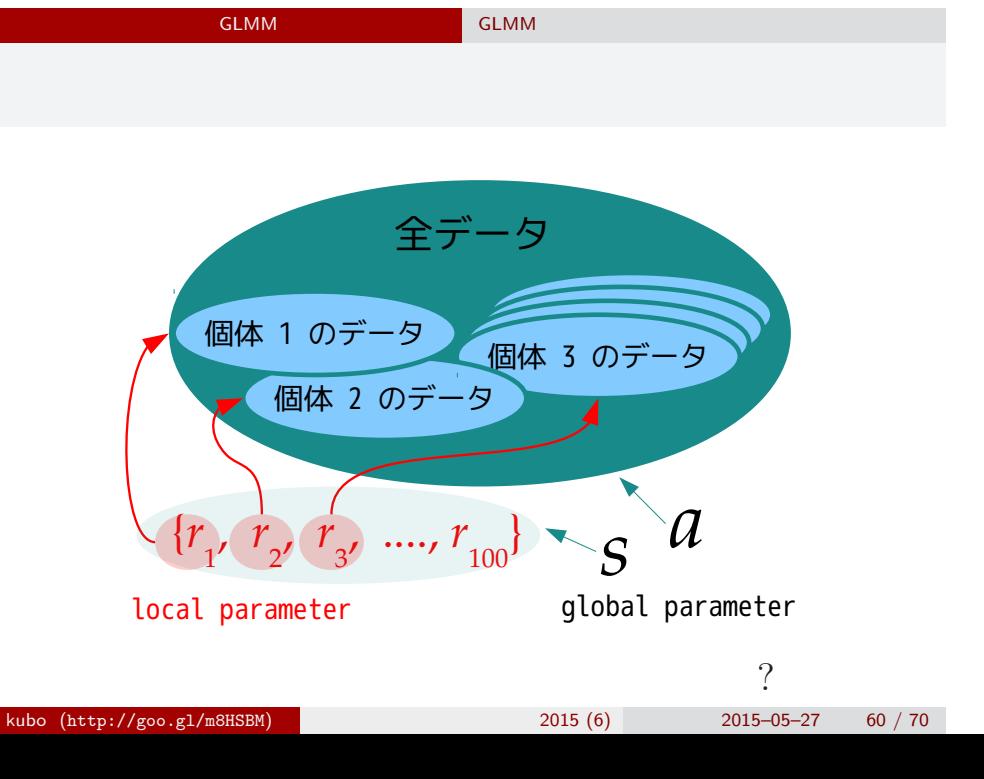

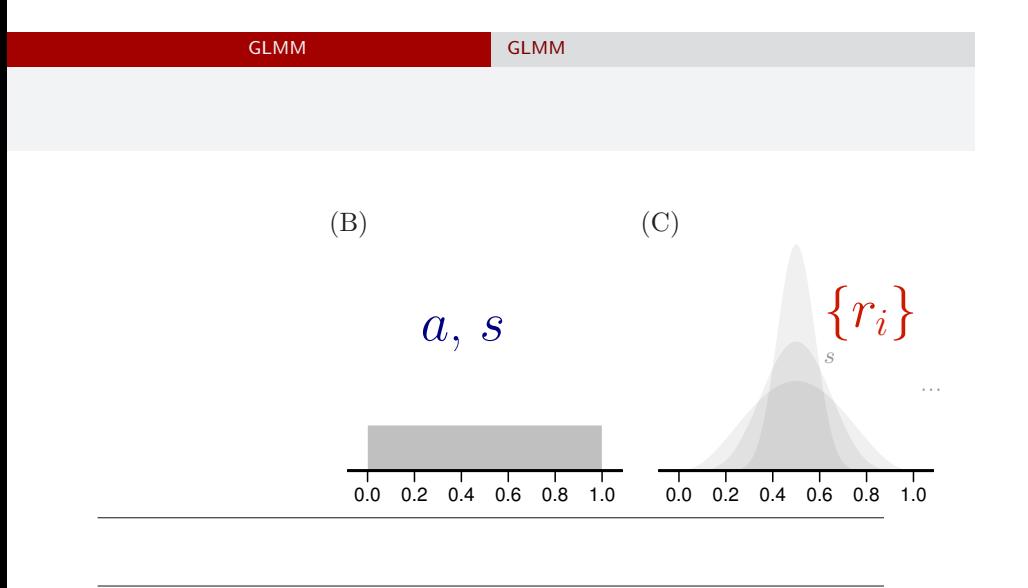

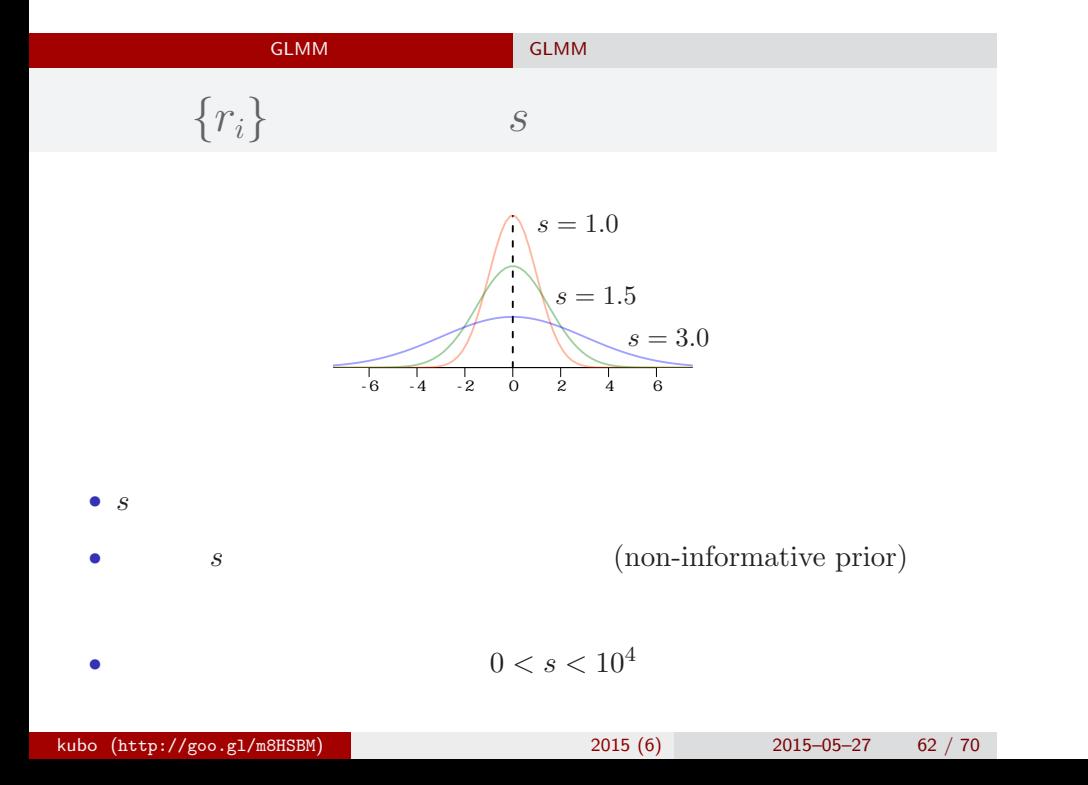

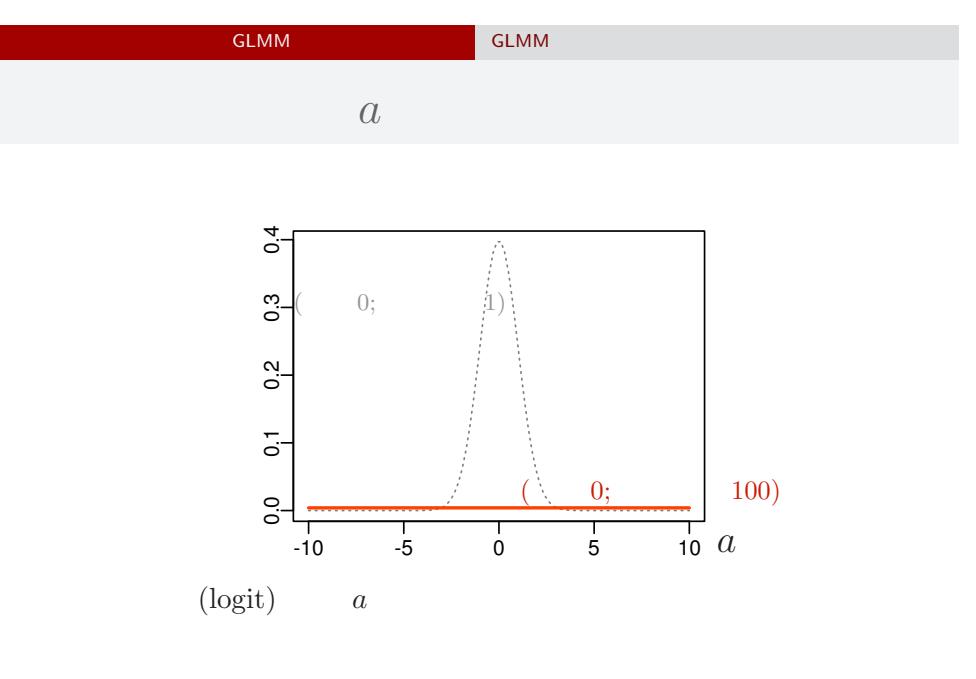

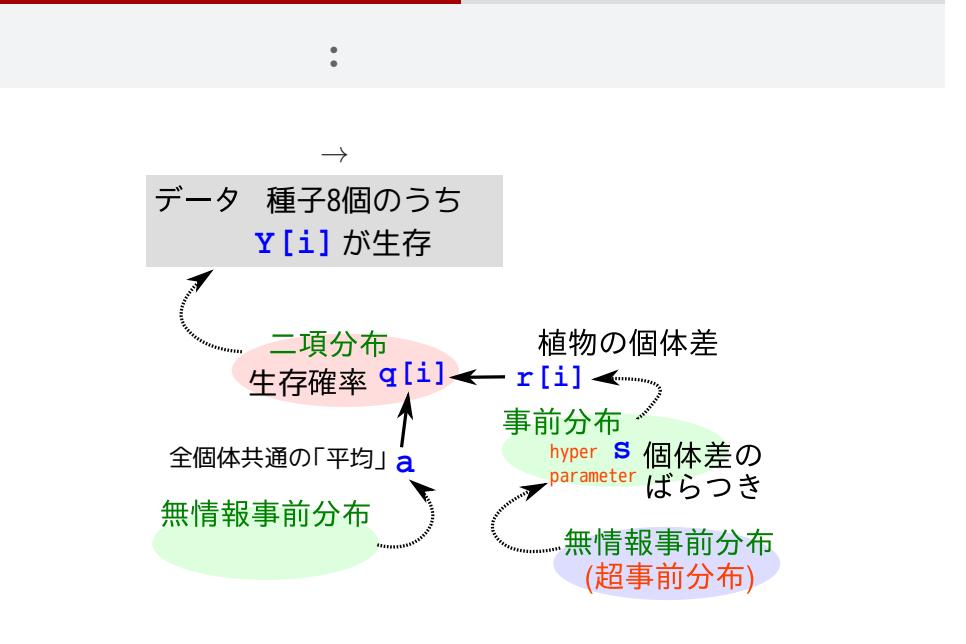

GLMM  $\overline{\phantom{a}}$  GLMM

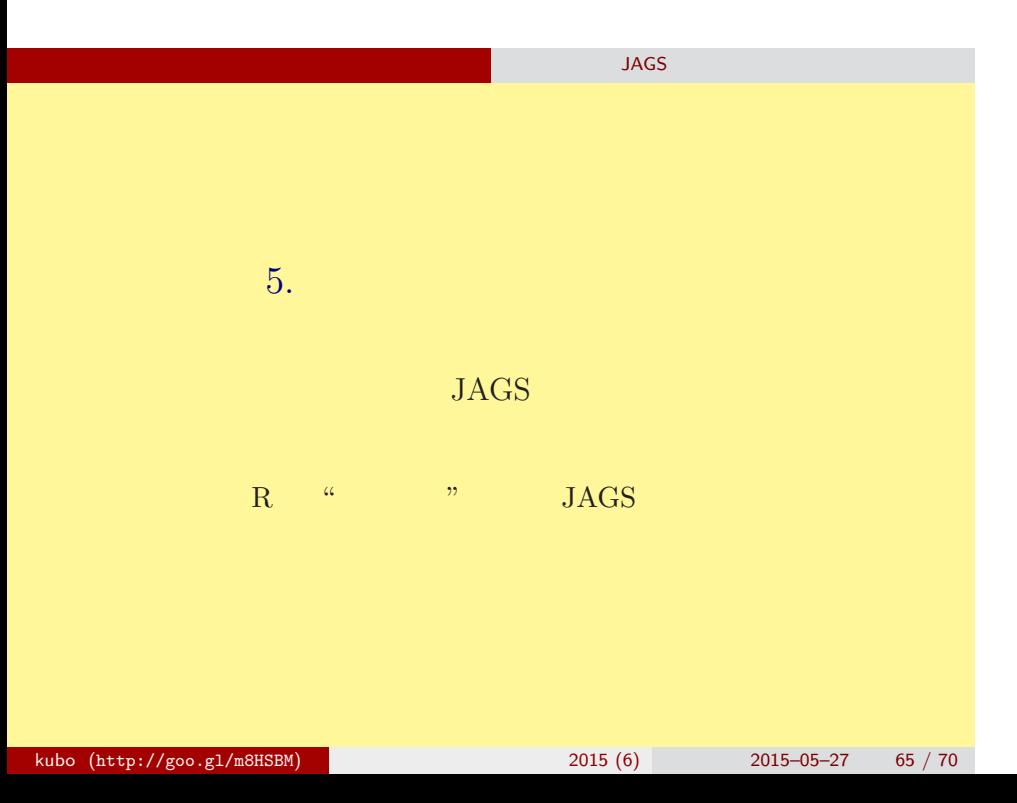

### 階層ベイズモデルの推定 ソフトウェア JAGS を使ってみる

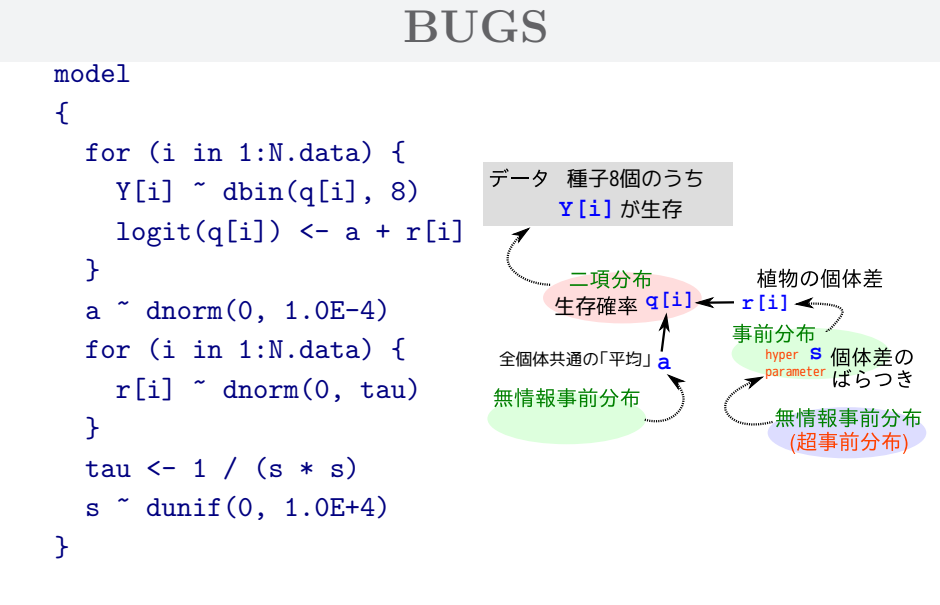

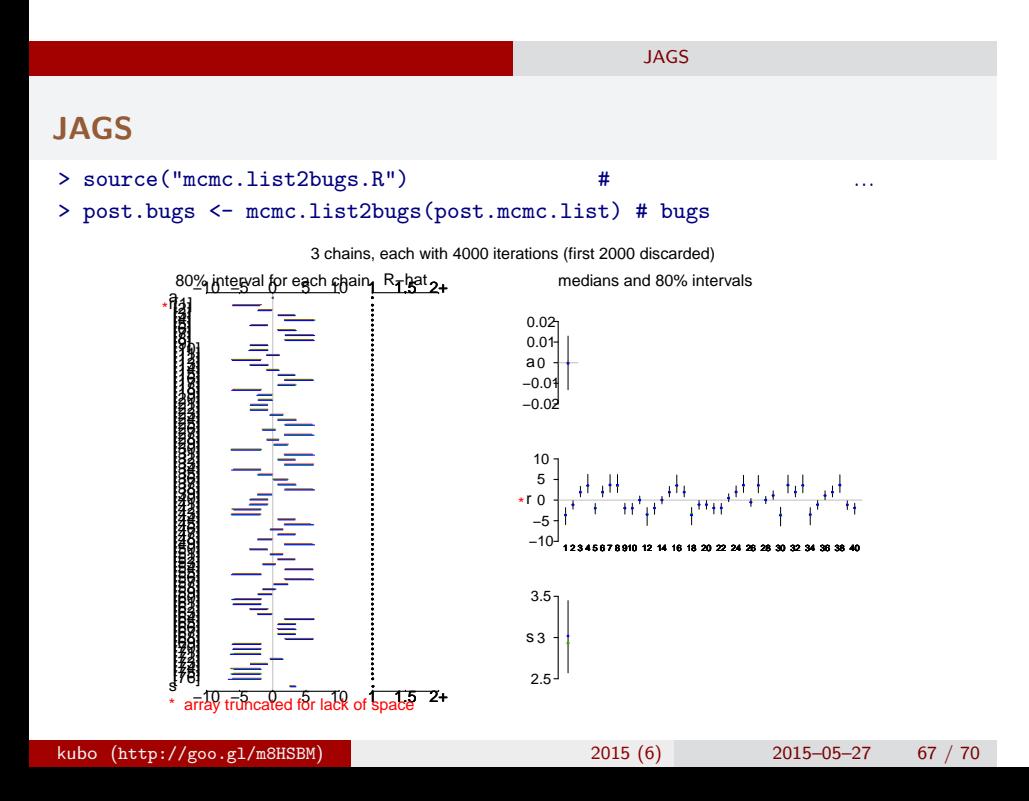

### bugs post.bugs

**JAGS** 

- *•* print(post.bugs, digits.summary = 3)
- $95\%$

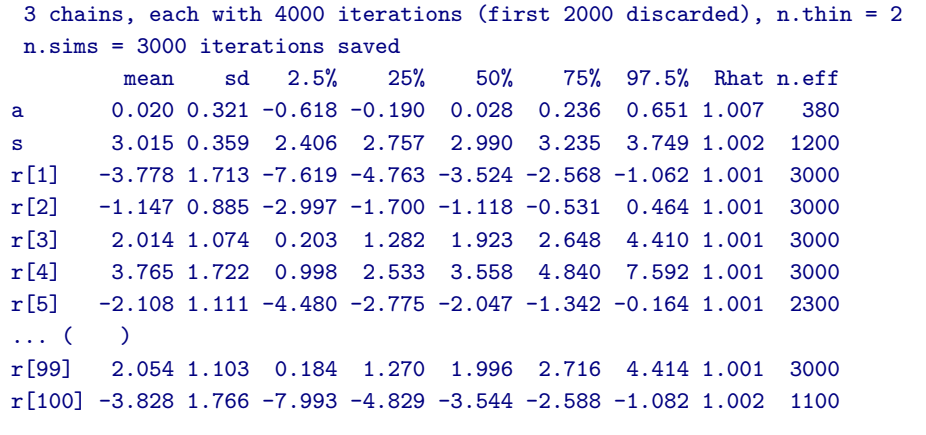

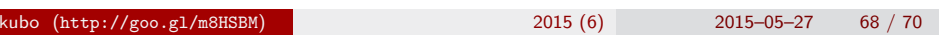

## **JAGS** 各パラメーターの事後分布サンプルを **R** で調べる **Density of a**

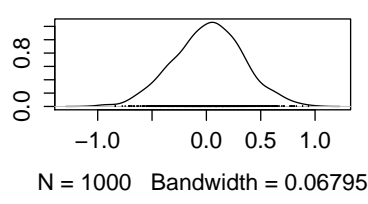

**Trace of s**

0 200 600 1000

**Trace of a**

Iterations

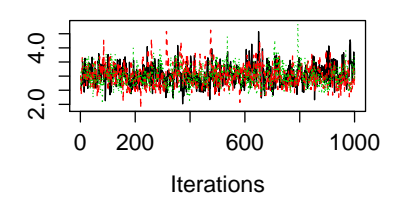

**Density of s**

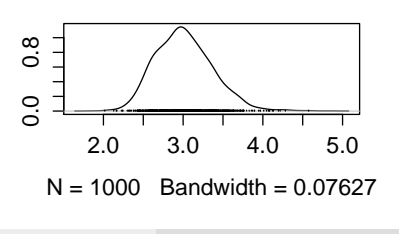

−1.0 0.5

 $-1.0$  0.5

**JAGS** 

- post.mcmc <- to.mcmc(post.bugs)
- $\texttt{matrix}$

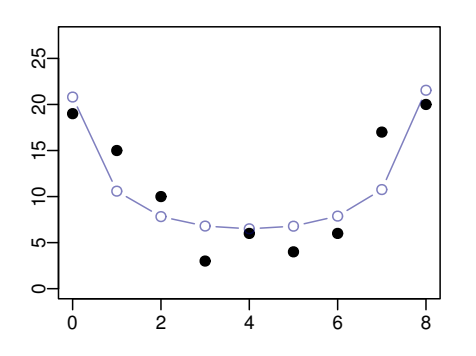